## **智行理财网** 虚拟货币交易网,虚拟币Bitget交易平台app官方版

 Bitget交易所提供多种客服支持方式,包括在线客服、邮件客服、社交媒体客服等 。用户在使用平台时遇到问题可以及时联系客服寻求帮助。Bitget平台对用户的交 易有一定的限制,如单笔交易最高金额、单日交易最高金额等。

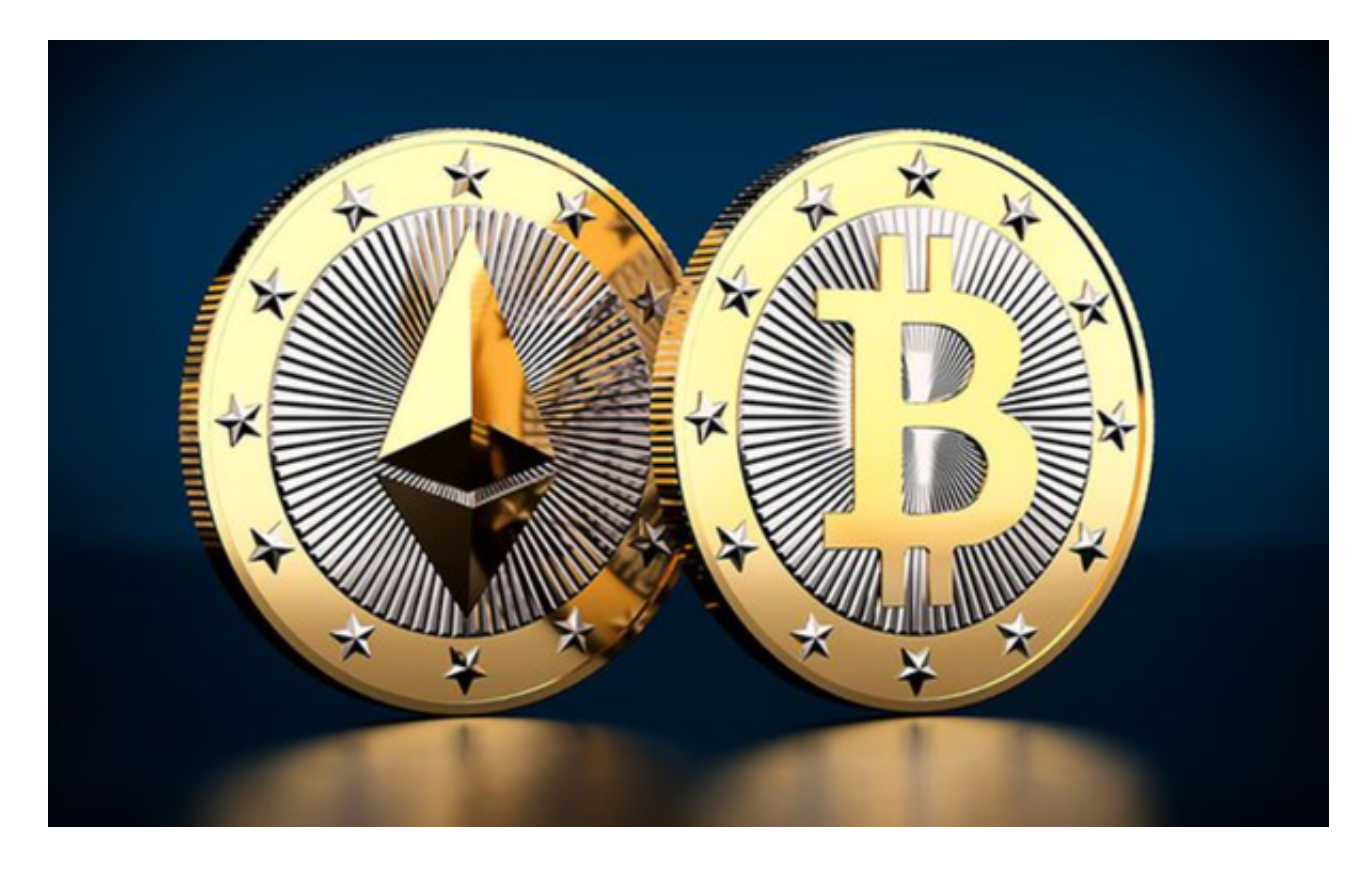

 Bitget交易平台提供了官方的移动应用程序(App)供用户使用。您可以按照以下 步骤下载和安装Bitget官方版App:

1.打开您的手机应用商店。

2.在应用商店的搜索栏中输入"Bitget"进行搜索。

3.找到Bitget官方版App并点击下载/安装按钮。

4.等待下载和安装完成。

5.安装完成后,点击App图标打开Bitget官方版App。

6.在App中使用您的Bitget账号和密码登录。

请注意,确保您下载和安装的是Bitget官方版App,以确保安全和正常的交易体验

## **智行理财网** 虚拟货币交易网,虚拟币Bitget交易平台app官方版

。避免使用非官方渠道下载的App,以免遭受钓鱼和安全风险。另外,如果您已经 在Bitget官方网站上注册了账号,您也可以直接使用手机浏览器访问Bitget官方网 站,登录您的账号进行交易操作。

 数字货币交易本身存在一定的风险,用户需要根据自己的风险承受能力进行投资 ,谨慎决策。Bitget平台也提供了风险提示,提醒用户注意风险。Bitget是一家注 册在新加坡的数字货币交易平台,不在中国境内运营。因此,Bitget并不受中国政 府的监管,用户在使用该平台进行数字货币交易时,需要遵守当地的法律法规,并 根据自己的风险承受能力进行投资,谨慎决策。

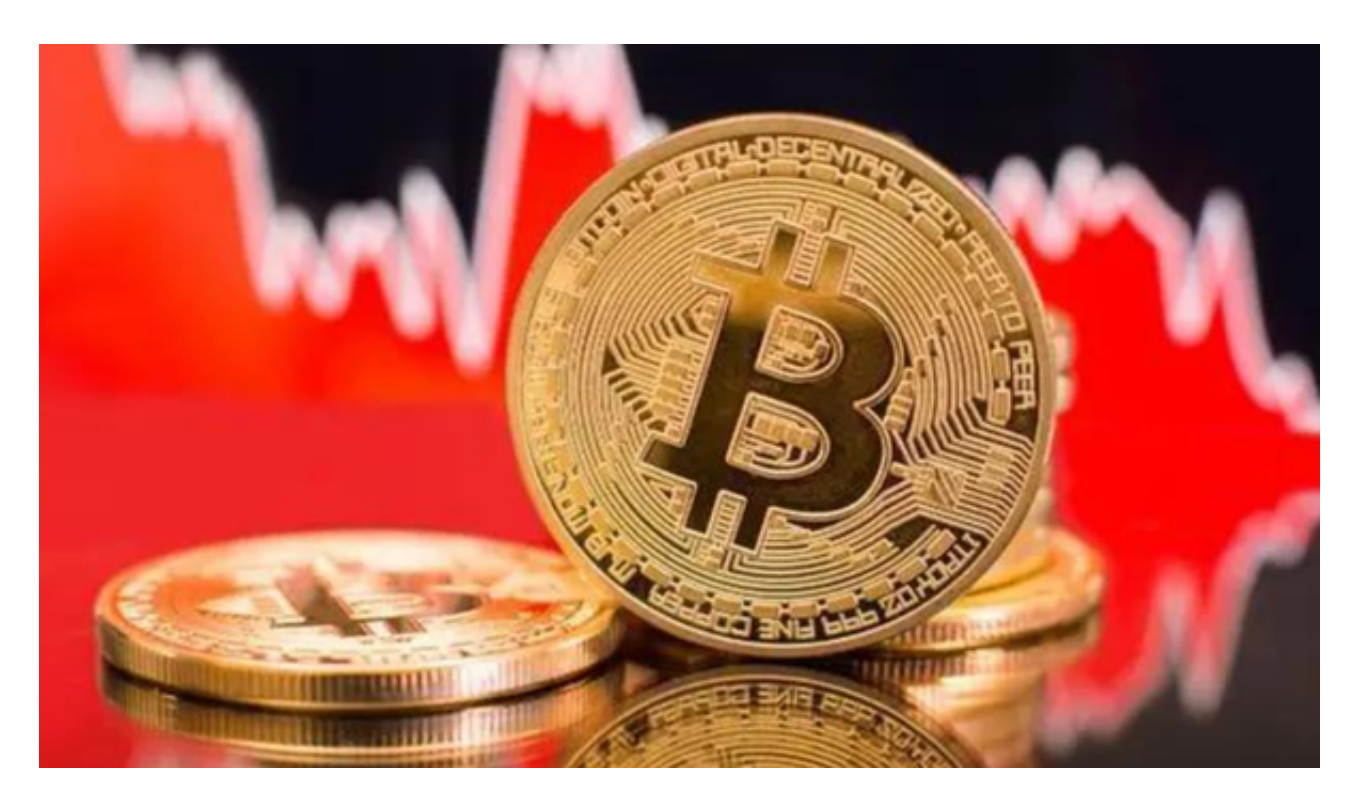

Bitget目前已提供了严格的身份认证机制(KYC)及相关的反洗黑钱机制,确保Bi tget上任何使用者均是处于资金安全的环境下。另外,早前因为币市急剧变动,Bit get官方亦建立了2亿美元的交易保护基金,以作为投资者资产的安全保护措施。该 保护基金目前价值约2亿美元,包括6,000个BTC和8,000万个USDT。Bitget承诺在 未来三年内保持该基金的价值,该基金最终将作为Bitget用户和Bitget交易平台的 保障。